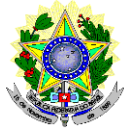

#### **MINISTÉRIO DA EDUCAÇÃO SECRETARIA DE EDUCAÇÃO PROFISSIONAL E TECNOLÓGICA INSTITUTO FEDERAL DE EDUCAÇÃO, CIÊNCIA E TECNOLOGIA DO RIO GRANDE DO NORTE PRO-REITORIA DE ENSINO COORDENAÇÃO DE ACESSO DISCENTE**

#### **ADITAMENTO 01 AO EDITAL Nº. 03/2012-PROEN/IFRN**

APLICAÇÃO DA LEI Nº. 12.711, DO DECRETO Nº. 7.824 DA PRESIDÊNCIA DA REPÚBLICA E DA PORTARIA NORMATIVA Nº. 18/2012-MEC SOBRE O PROCESSO SELETIVO DO PROGRAMA DE INICIAÇÃO TECNOLÓGICA E CIDADANIA – 2012 –

O Pró-Reitor de Ensino do Instituto Federal de Educação, Ciência e Tecnologia do Rio Grande do Norte–IFRN, usando das atribuições que lhe confere a Portaria N°. 2451/2012-RE/IFRN, em cumprimento ao que determinam o Decreto nº. 5.154 de 23 de julho de 2004, a Resolução nº 04/2004-CD/CEFET-RN, a Lei nº. 9.394 de 20 de dezembro de 1996 e alterações posteriores, bem como à **Lei Nº. 12.711, ao Decreto Nº. 7.824 da Presidência da República e à Portaria Normativa Nº. 18/2012 do Ministério da Educação**, referentes às políticas afirmativas de **cotas de acesso às universidades e institutos federais**, **complementa e retifica o Edital Nº. 03/2012-PROEN/IFRN**, que rege o **Programa de Iniciação Tecnológica e Cidadania 2012 - ProITEC,** aplicando as cotas sócio-econômica e étnicas sobre as **Vagas Diferenciadas** do primeiro período dos **Cursos Técnicos de Nível Médio na Forma Integrada**, com ingresso no primeiro semestre letivo de 2013, destinadas aos estudantes do Programa e regidas pelo edital complementar Nº. 22/2012- PROEN/IFRN, conforme quadro e normas a seguir:

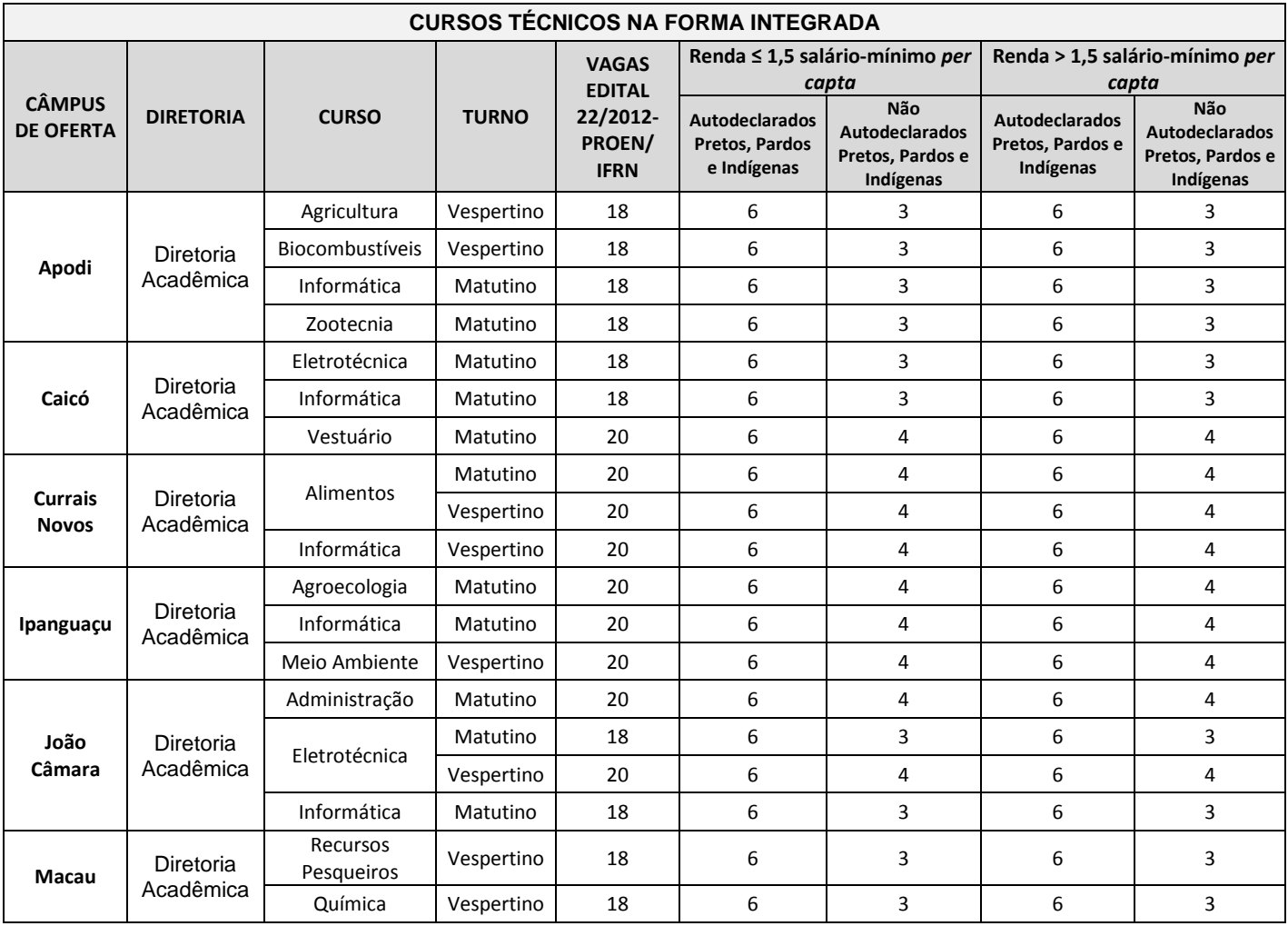

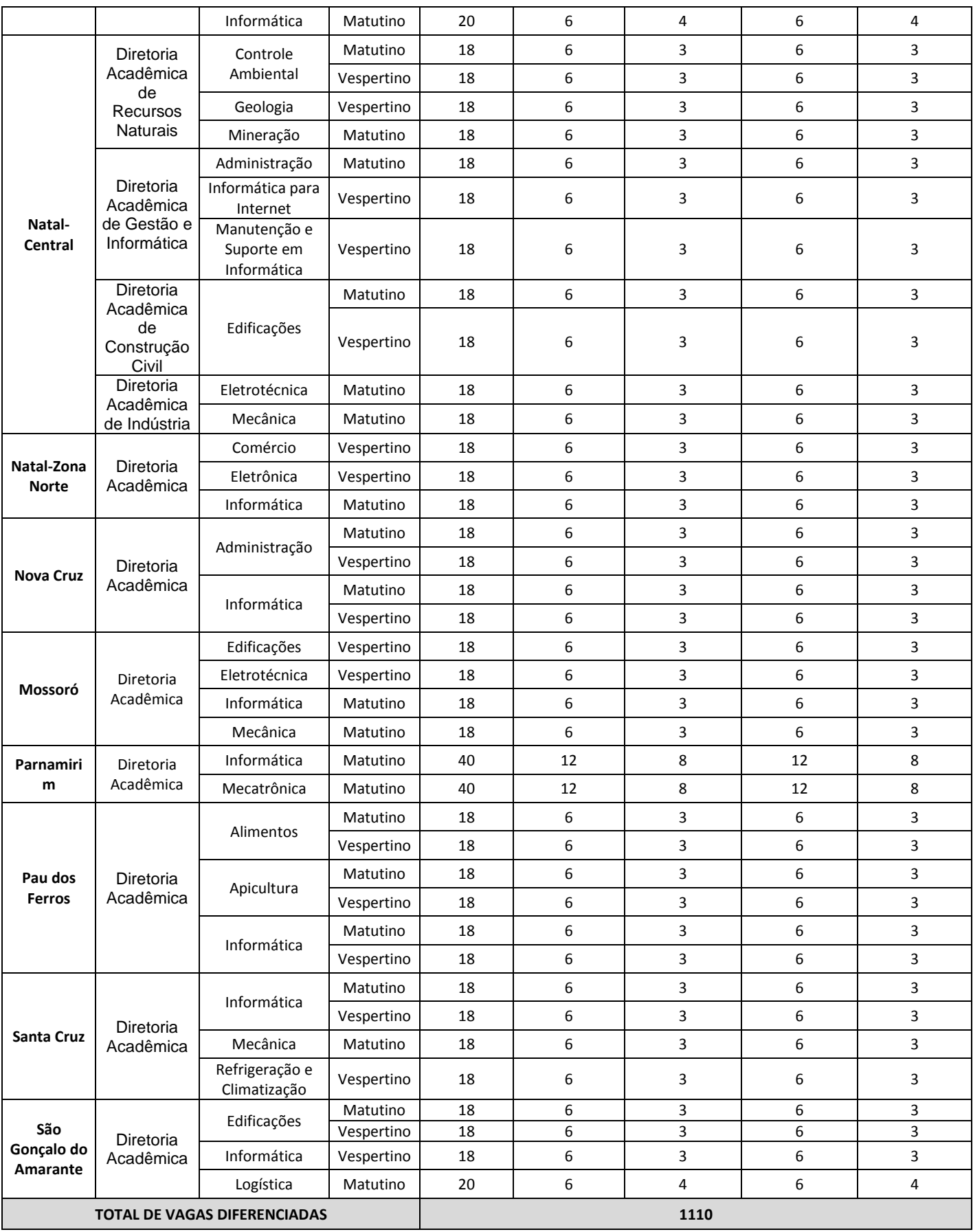

## **DA NATUREZA, DO OBJETIVO E DAS VAGAS DO PROGRAMA**

- 1. O Programa de Iniciação Tecnológica e Cidadania (ProITEC) é um curso de formação inicial e continuada, na modalidade de educação a distância, com carga-horária total de 160 horas.
- 2. O ProITEC objetiva o aprofundamento de aprendizagem de alunos das escolas da rede pública de ensino do Estado do Rio Grande do Norte, contemplando as disciplinas de Língua Portuguesa, Matemática e Ética e Cidadania.
- 3. O ProITEC estará aberto a alunos que tenham cursado do 6º ao 8º ano (antigas 5ª, 6ª e 7ª séries) exclusivamente em escola da rede pública de ensino e estejam matriculados no 9º ano (antiga 8ª série) do Ensino Fundamental também exclusivamente em escola da rede pública de ensino.
- 4. **Este aditamento ao Edital Nº. 03/2012-PROEN/IFRN incorpora as vagas diferenciadas dos Cursos Técnicos de Nível Médio na Forma Integrada do IFRN, regidas pelo Edital Nº. 22/2012-PROEN/IFRN e destinadas aos estudantes do ProITEC, bem como aplica sobre estas as novas políticas afirmativas estabelecidas por força da Lei Nº. 12.711, do Decreto Nº. 7.824 da Presidência da República e da Portaria Normativa Nº. 18/2012 do Ministério da Educação.**
	- *4.1.* **Metade das vagas destinadas ao Programa, por curso e turno, serão reservadas aos estudantes com renda familiar bruta igual ou inferior a 1,5 (um vírgula cinco) salário-mínimo** *per capita,* **nos termos do Art. 2º da Portaria Normativa nº 18, do Ministério da Educação, de 11 de outubro de 2012;**
	- **4.2. Serão reservadas 57,8% (cinquenta e sete vírgula oito por cento) das vagas, por curso e turno, aos autodeclarados pretos, pardos e indígenas.** 
		- **4.2.1. O percentual de que trata o item 4.2 refere-se à soma da população de autodeclarados pretos, pardos e indígenas do Rio Grande do Norte, segundo o último Censo Demográfico divulgado pelo Instituto Brasileiro de Geografia e Estatística – IBGE, conforme estipulado pelo inciso II do Art. 2º do Decreto 7.824, de 11 de outubro de 2012.**
- **5. Em conformidade com a Portaria Normativa Nº. 18/2012-MEC, sempre que o cálculo do número de vagas a serem reservadas resultar em frações decimais, será adotado, em cada etapa do cálculo, o número inteiro imediatamente superior.**

# **DA VALIDAÇÃO DAS INSCRIÇÕES**

- **6. O candidato devidamente inscrito no ProITEC deverá atualizar seus dados referentes à etnia e à renda familiar bruta, para efeitos da classificação neste processo de ingresso discente, exclusivamente via INTERNET, por meio do sítio do IFRN [\(http://www.ifrn.edu.br\)](http://www.ifrn.edu.br/), no período compreendido entre os dias 31 de outubro de 2012, a partir das 14h00min, e 18 de novembro de 2012, até as 22h00min, horário local.**
	- **6.1. Durante a atualização cadastral, o candidato deverá autodeclarar-se preto, pardo, indígena, branco ou amarelo e informar novamente sua renda familiar bruta** *per capita* **(por pessoa da família)***.*
	- **6.2. O aluno que não tenha acesso à INTERNET poderá fazer a sua atualização cadastral, em qualquer um dos câmpus do IFRN, em dias úteis, nos horários de funcionamento de acordo com o Anexo I deste Edital.**
- **7. Para o candidato que não atualizar seus dados conforme nos termos do presente aditamento, as etapas de habilitação para correção da prova discursiva e o resultado final utilizarão os dados informados no período de inscrição, compreendido entre 21 de março de 2012 e 22 de abril de 2012**.
- **8. É de inteira responsabilidade do candidato as informações prestadas durante o período de inscrição e de atualização de dados.**

# **DOS RESULTADOS**

- 9. Os candidatos terão acesso aos extratos de desempenho no dia de divulgação do resultado de cada avaliação.
- 10. Os resultados parciais e finais do ProITEC serão divulgados no sítio oficial do IFRN [\(http://www.ifrn.edu.br\)](http://www.ifrn.edu.br/), até as seguintes datas:
	- I. Resultado 1ª avaliação do ProITEC, sem classificação: **14 de agosto de 2012;**
	- II. Resultado das questões de múltipla escolha da 2ª avaliação do ProITEC: **16 de outubro de 2012**;
	- III. Listagem de candidatos que terão a Prova III corrigida, sem classificação: **22 de novembro de 2012, depois da aplicação da nova legislação de cotas**;
	- IV. Resultado da Prova III: **04 de dezembro de 2012;** e
	- V. Resultado final: **19 de dezembro de 2012.**
- **11. Todos os candidatos habilitados para correção da Prova III, nos termos do Edital Nº 03/2012, conforme Listagem divulgada no dia 16 de outubro de 2012, terão suas Provas corrigidas, independentemente do presente Aditamento.**

# **DOS RECURSOS**

- 12. Caberá recurso à Comissão Central do ProITEC contra:
	- a) o gabarito ou o conteúdo das questões de múltipla escolha da 1ª e 2ª avaliações, no dia útil seguinte à aplicação da prova, nos locais e horários estabelecidos no Anexo I;
	- b) o resultado da Prova III, conforme instruções especificadas no item 14 deste aditamento.
	- c) **o parecer sócio-econômico que reconhece a inelegibilidade do candidato às vagas reservadas para o critério de renda**.
- 13. Para proceder à interposição de recurso contra o gabarito ou o conteúdo das questões de múltipla escolha, o candidato deverá observar os seguintes procedimentos:
	- a) acessar o sítio do IFRN [\(http://www.ifrn.edu.br\)](http://www.ifrn.edu.br/), no qual estará disponível o formulário de Requerimento específico;
	- b) preencher integralmente o Requerimento de acordo com as instruções nele constantes;
	- c) enviar eletronicamente o Requerimento e imprimir o Comprovante de Solicitação.
	- 13.1. O gabarito das questões de múltipla escolha será divulgado no sítio do IFRN [\(http://www.ifrn.edu.br\)](http://www.ifrn.edu.br/), no mínimo, 2 (duas) horas após o encerramento das provas.
	- 13.2. O candidato deverá consultar, no sítio IFRN [\(http://www.ifrn.edu.br\)](http://www.ifrn.edu.br/), o dia e o horário para recebimento do parecer da banca de revisão.
	- 13.3.Admitir-se-á um único recurso, por questão, para cada candidato, relativamente ao gabarito e ao conteúdo das questões.
- 14. Para proceder à interposição de recurso contra o resultado da Prova III, o candidato deverá observar os seguintes procedimentos:
	- a) acessar o sítio do IFRN [\(http://www.ifrn.edu.br\)](http://www.ifrn.edu.br/), no qual estará disponível o formulário de Requerimento específico;
	- b) preencher integralmente o Requerimento de acordo com as instruções nele constantes;
	- c) enviar eletronicamente o Requerimento e imprimir o Comprovante de Solicitação.
	- 14.1. O resultado e a chave de respostas da Prova III serão divulgados conjuntamente no sítio do IFRN [\(http://www.ifrn.edu.br\)](http://www.ifrn.edu.br/).
	- 14.2. No dia útil imediatamente após a divulgação do resultado da Prova III, sob requerimento do candidato (ou do responsável, para candidatos menores de 18 anos), será disponibilizado termo de solicitação de vista da respectiva prova no câmpus para qual o candidato prestou o exame.
	- 14.3. No segundo dia útil, seguinte à solicitação, será dada vista da respectiva prova, nas dependências do *campus* para qual o candidato prestou o exame, não podendo, contudo, a prova (ou cópia) ser retirada do IFRN, sob qualquer pretexto.
- 15. **Para interpor recurso contra o parecer sócio-econômico que reconhece a inelegibilidade do candidato às vagas reservadas para o critério de renda, o interessado deverá, no dia útil imediatamente após a divulgação do resultado dos pareceres, preencher integralmente o formulário de recurso de acordo com as instruções nele constantes, no setor de protocolo do câmpus para o qual foi classificado.** *(alteração dada pelo Aditamento 01)*.
- 16. Os recursos sem a devida fundamentação ou identificação ou interpostos através de fax, correio, correio eletrônico ou por procuração não serão analisados.
	- 16.1. O candidato deverá consultar, no sítio IFRN [\(http://www.ifrn.edu.br\)](http://www.ifrn.edu.br/), o dia e o horário para recebimento do parecer da banca de revisão.
- 17. Em hipótese alguma será aceita revisão de recurso, recurso do recurso ou recurso do Gabarito Oficial Definitivo.
- 18. O candidato que não tenha acesso à INTERNET poderá fazer a interposição do recurso no *campus* do IFRN para o qual fez inscrição, em dias úteis, nos horários de funcionamento de acordo com o Anexo I deste Edital.

## **DO APROVEITAMENTO DO RESULTADO E DA CLASSIFICAÇÃO**

- 19. O aluno participante do ProITEC aproveitará o resultado obtido no processo avaliativo do programa para candidatar-se a uma vaga em algum dos cursos técnicos de nível médio integrado ofertados pelo IFRN para o ano letivo seguinte à realização do programa.
- 20. O Edital que regerá o ingresso dos alunos concluintes do ProITEC nos cursos técnicos de nível médio integrado do IFRN será publicado antes da aplicação da 2ª avaliação do programa, no dia 04 de setembro de 2012, e incluirá a oferta de vagas, os cursos oferecidos por *campus* e seus respectivos turnos.
	- 20.1. Para fins de ingresso nos cursos técnicos de nível médio integrado do IFRN, serão reservados, para os alunos participantes do ProITEC, um percentual de 50% (cinquenta por cento) do total de vagas disponibilizadas para essa modalidade de ensino, em cumprimento ao que determina a Resolução nº. 04, de 11 de agosto de 2004, do Conselho Diretor do IFRN.
- 20.1.1. **Metade das vagas destinadas ao Programa, por curso e turno, serão reservadas aos estudantes com renda familiar bruta igual ou inferior a 1,5 (um vírgula cinco) salário-mínimo** *per capita,* **nos termos do Art. 2º da Portaria Normativa nº 18, do Ministério da Educação, de 11 de outubro de 2012;**
- *20.1.2.***Serão reservadas 57,8% (cinquenta e sete vírgula oito por cento) das vagas, por curso e turno, aos autodeclarados pretos, pardos e indígenas.** 
	- *20.1.2.1.* **O percentual de que trata o item 4.2 refere-se à soma da população de autodeclarados pretos, pardos e indígenas do Rio Grande do Norte, segundo o último Censo Demográfico divulgado pelo Instituto Brasileiro de Geografia e Estatística – IBGE.**
- 20.2. A escolha dos cursos/turnos será feita durante a 2ª avaliação do ProITEC.
- 20.3. Não será permitida a troca de opção do turno ou curso pelo aluno.
- 21. Para efeito de aproveitamento do programa para ingresso nos cursos técnicos de nível médio integrado no IFRN, a média de ingresso do aluno será calculada pela média aritmética ponderada dos escores das Provas I, II e III, expressa na escala de 0 (zero) a 100 (cem) pontos (sem casas decimais, com sistema de arredondamento), sendo aplicado peso 4 (quatro) às Provas I e II e peso 2 (dois) à Prova III.
- 22. A classificação será feita para os cursos/turnos, de acordo com o *campus* ao qual os alunos estão vinculados, a partir da ordem decrescente da pontuação final.
- 23. Ocorrendo empate no resultado final, adotar-se-ão, na sequência a seguir, os seguintes critérios para o desempate:
	- a) maior escore da Prova III;
	- b) maior escore da Prova II;
	- c) maior escore da Prova I; e
	- d) maior idade.
- 24. O resultado final obtido pelo aluno no ProITEC será considerado apenas para ingresso no ano letivo de 2013, considerando-se o número de vagas ofertadas por campus/turno.

# **DAS MATRÍCULAS E DA COMPROVAÇÃO DE RENDA FAMILIAR**

**25. O candidato classificado dentro das vagas disponíveis por câmpus/curso/turno deverá se matricular na diretoria acadêmica responsável pelo curso, nos dias 21 e 22 de fevereiro de 2013, nos horários estabelecidos no Anexo I deste Edital.**

**25.1. O candidato que não realizar sua matrícula neste período perderá sua vaga.** 

- **26. No ato da matrícula, o candidato deverá apresentar a seguinte documentação:** 
	- **a) 02 (duas) fotos 3x4 (recentes e iguais);**
	- **b) Carteira de identidade (cópia acompanhada do original);**
	- **c) Cópia da Certidão de Nascimento ou Casamento;**
	- **d) Certificado de conclusão do ensino fundamental (cópia acompanhada do original);**
	- **e) Histórico escolar do ensino fundamental (cópias acompanhadas dos originais).**
	- **f) Título de Eleitor, no caso dos maiores de 18 anos (cópia acompanhada do original);**
	- **g) Certificado de Alistamento Militar, de Dispensa de Incorporação ou de Reservista, no caso dos maiores de 18 anos do sexo masculino (cópia acompanhada do original);**
	- **h) Cadastro de Pessoa Física (CPF) (cópia acompanhada do original);**
	- **i) Parecer de equivalência de estudos da Secretaria Estadual de Educação, para os aprovados que realizaram estudos equivalentes ao Ensino Fundamental, no todo ou em parte, no exterior; e**
	- **26.1. Os documentos em língua estrangeira deverão estar visados pela autoridade consular brasileira no país de origem e acompanhados da respectiva tradução.**
- **27. Os candidatos aprovados para uma das vagas reservadas para os estudantes com renda familiar bruta igual ou inferior a 1,5 (um vírgula cinco) salário-mínimo** *per capita* **deverão apresentar a documentação comprobatório de que tratam os incisos de I a V a seguir, a depender do perfil sócio-econômico a que se ajustar, no câmpus do IFRN para o qual se inscreveu, no período de 07 a 11 de janeiro de 2013, nos horários estabelecidos no Anexo I deste Edital.**
	- **27.1. Para fins de preenchimento de eventuais vagas remanescentes, os candidatos habilitados, mas não aprovados dentro do número de vagas, deverão apresentar a referida documentação, no período estabelecido pelo item 27, por ordem de classificação, até o limite de vagas do curso e do turno.**

#### **I - TRABALHADORES ASSALARIADOS:**

- **a) Contracheques; ou**
- **b) Declaração de IRPF acompanhada do recibo de entrega à Receita Federal do Brasil e da respectiva notificação de restituição, quando houver; ou**
- **c) CTPS registrada e atualizada; ou**
- **d) CTPS registrada e atualizada ou carnê do INSS com recolhimento em dia, no caso de empregada doméstica; ou**
- **e) Extrato atualizado da conta vinculada do trabalhador no FGTS; ou**
- **f) Extratos bancários dos últimos três meses, pelo menos.**
- **II. ATIVIDADE RURAL:**
	- **a) Declaração de IRPF acompanhada do recibo de entrega à Receita Federal do Brasil e da respectiva notificação de restituição, quando houver; ou**
	- **b) Declaração de Imposto de Renda Pessoa Jurídica -IRPJ; ou**
	- **c) Quaisquer declarações tributárias referentes a pessoas jurídicas vinculadas ao candidato ou a membros da família, quando for o caso; ou**
	- **d) Extratos bancários dos últimos três meses, pelo menos, da pessoa física e das pessoas jurídicas vinculadas; ou**
	- **e) Notas fiscais de vendas.**
- **III. APOSENTADOS E PENSIONISTAS:**
	- **a) Extrato mais recente do pagamento de benefício; ou**
	- **b) Declaração de IRPF acompanhada do recibo de entrega à Receita Federal do Brasil e da respectiva notificação de restituição, quando houver; ou**
	- **c) Extratos bancários dos últimos três meses, pelo menos.**
- **IV. AUTÔNOMOS E PROFISSIONAIS LIBERAIS:** 
	- **a) Declaração de IRPF acompanhada do recibo de entrega à Receita Federal do Brasil e da respectiva notificação de restituição, quando houver; ou**
	- **b) Quaisquer declarações tributárias referentes a pessoas jurídicas vinculadas ao candidato ou a membros de sua família, quando for o caso; ou**
	- **c) Guias de recolhimento ao INSS com comprovante de pagamento do último mês, compatíveis com a renda declarada; ou**
	- **d) Extratos bancários dos últimos três meses.**
- **V. RENDIMENTOS DE ALUGUEL OU ARRENDAMENTO DE BENS MÓVEIS E IMÓVEIS:**
	- **a) Declaração de Imposto de Renda Pessoa Física – IRPF acompanhada do recibo de entrega à Receita Federal do Brasil e da respectiva notificação de restituição, quando houver; ou**
	- **b) Extratos bancários dos últimos três meses, pelo menos; ou**
	- **c) Contrato de locação ou arrendamento devidamente registrado em cartório acompanhado dos três últimos comprovantes de recebimentos.**
- **28. A critério da equipe de avaliação sócio-econômica e a fim de consubstanciar o processo de análise, poderão ser realizadas entrevistas, visitas ao local de domicílio do estudante e/ou solicitado(s) outro(s) documento(s) comprobatório(s).**
- **29. Para efeitos deste Edital, em consonância com a Portaria Normativa Nº. 18/2012 do Ministério da Educação, a renda familiar bruta mensal** *per capita* **será apurada de acordo com o seguinte procedimento:**

**I - calcula-se a soma dos rendimentos brutos auferidos por todas as pessoas da família a que pertence o estudante, levando-se em conta, no mínimo, os três meses anteriores à data de inscrição do estudante neste processo de ingresso discente;**

**II - calcula-se a média mensal dos rendimentos brutos apurados após a aplicação do disposto no inciso I do caput; e**

**III - divide-se o valor apurado após a aplicação do disposto no inciso II pelo número de pessoas da família do estudante.**

- **30. No cálculo referido no inciso I, serão computados os rendimentos de qualquer natureza percebidos pelas pessoas da família, a título regular ou eventual, inclusive aqueles provenientes de locação ou de arrendamento de bens móveis e imóveis.**
- **31. Estão excluídos do cálculo da renda familiar bruta** *per capta***:** 
	- **I - os valores percebidos a título de:**
		- **a) auxílios para alimentação e transporte;**
		- **b) diárias e reembolsos de despesas;**
		- **c) adiantamentos e antecipações;**
		- **d) estornos e compensações referentes a períodos anteriores;**
		- **e) indenizações decorrentes de contratos de seguros;**
		- **f) indenizações por danos materiais e morais por força de decisão judicial; e**
	- **II - os rendimentos percebidos no âmbito dos seguintes programas:**
		- **a) Programa de Erradicação do Trabalho Infantil;**
		- **b) Programa Agente Jovem de Desenvolvimento Social e Humano;**
		- **c) Programa Bolsa Família e os programas remanescentesnele unificados;**
		- **d) Programa Nacional de Inclusão do Jovem - Pró-Jovem;**

**e) Auxílio Emergencial Financeiro e outros programas de transferência de renda destinados à população atingida por desastres, residente em Municípios em estado de calamidade pública ou situação de emergência; e**

**f) demais programas de transferência condicionada de renda implementados por Estados, Distrito Federal ou Municípios;**

- **32. A apuração e a comprovação da renda familiar mensal** *per capita* **tomarão por base as informações prestadas e os documentos fornecidos pelo estudante, em procedimentos de avaliação sócio-econômica.**
	- **32.1. A matrícula do candidato a uma das vagas reservadas para os estudantes com renda familiar bruta igual ou inferior a 1,5 (um vírgula cinco) salário-mínimo** *per capita* **estará condicionada à avaliação sócioeconômica, cujo resultado será publicado no sítio do IFRN [\(http://www.ifrn.edu.br\)](http://www.ifrn.edu.br/), depois do período mencionado no item 27, em dia a ser divulgado posteriormente.**
- **33. A prestação de informação falsa pelo estudante, apurada posteriormente à matrícula, em procedimento que lhe assegure o contraditório e a ampla defesa, ensejará o cancelamento de sua matrícula na instituição federal de ensino, sem prejuízo das sanções penais eventualmente cabíveis.**
- 34. **O prazo de arquivamento dos documentos apresentados pelos estudantes será de, no mínimo, cinco anos, em consonância com a Portaria Normativa Nº. 18/2012 do Ministério da Educação.**

#### **DAS DISPOSIÇÕES FINAIS**

- 35. A inscrição do aluno implicará a aceitação total e incondicional das normas e instruções constantes neste Edital.
- 36. As Folhas de Respostas ficarão arquivadas por 180 (cento e oitenta) dias, a contar da divulgação da lista de alunos aprovados, sendo, depois desse período, enviados para reciclagem.
- 37. A Comissão Central do ProITEC poderá, a qualquer momento, durante a aplicação das provas, solicitar à autoridade competente a identificação datiloscópica e/ou fazer uma vistoria rigorosa a alunos.
- 38. É de inteira responsabilidade do aluno acompanhar a publicação dos resultados das etapas do ProITEC.
- 39. Não haverá segunda chamada para as provas.
- 40. O aluno, em pleno uso de sua capacidade intelectual, poderá requerer à Comissão Central do ProITEC atendimento diferenciado, no local de realização das provas, até 72 (setenta e duas) horas antes do seu início, mediante a apresentação de atestado médico.
- 41. Serão incorporados ao presente Edital, para todos os efeitos, quaisquer editais complementares que vierem a ser publicados pelo IFRN com vistas ao ProITEC objeto deste Edital, bem como as disposições e instruções contidas nos Cadernos de Provas.
- 42. Os casos omissos e as situações não previstas no presente Edital serão analisados pela Comissão Central do ProITEC.
- 43. Este aditamento ao Edital Nº. 03/2012-PROEN/IFRN entra em vigor, a partir da data de sua publicação, sendo válido apenas para esta edição do ProITEC, revogadas as disposições em contrário.

Natal/RN, 30 de outubro de 2012.

**JOSÉ DE RIBAMAR SILVA OLIVEIRA** Pró-Reitor de Ensino

# **Anexo ao Aditamento 01 do Edital nº. 03/2012-PROEN/IFRN**

# **ANEXO I – ENDEREÇOS E HORÁRIOS DE ATENDIMENTO DOS CÂMPUS**

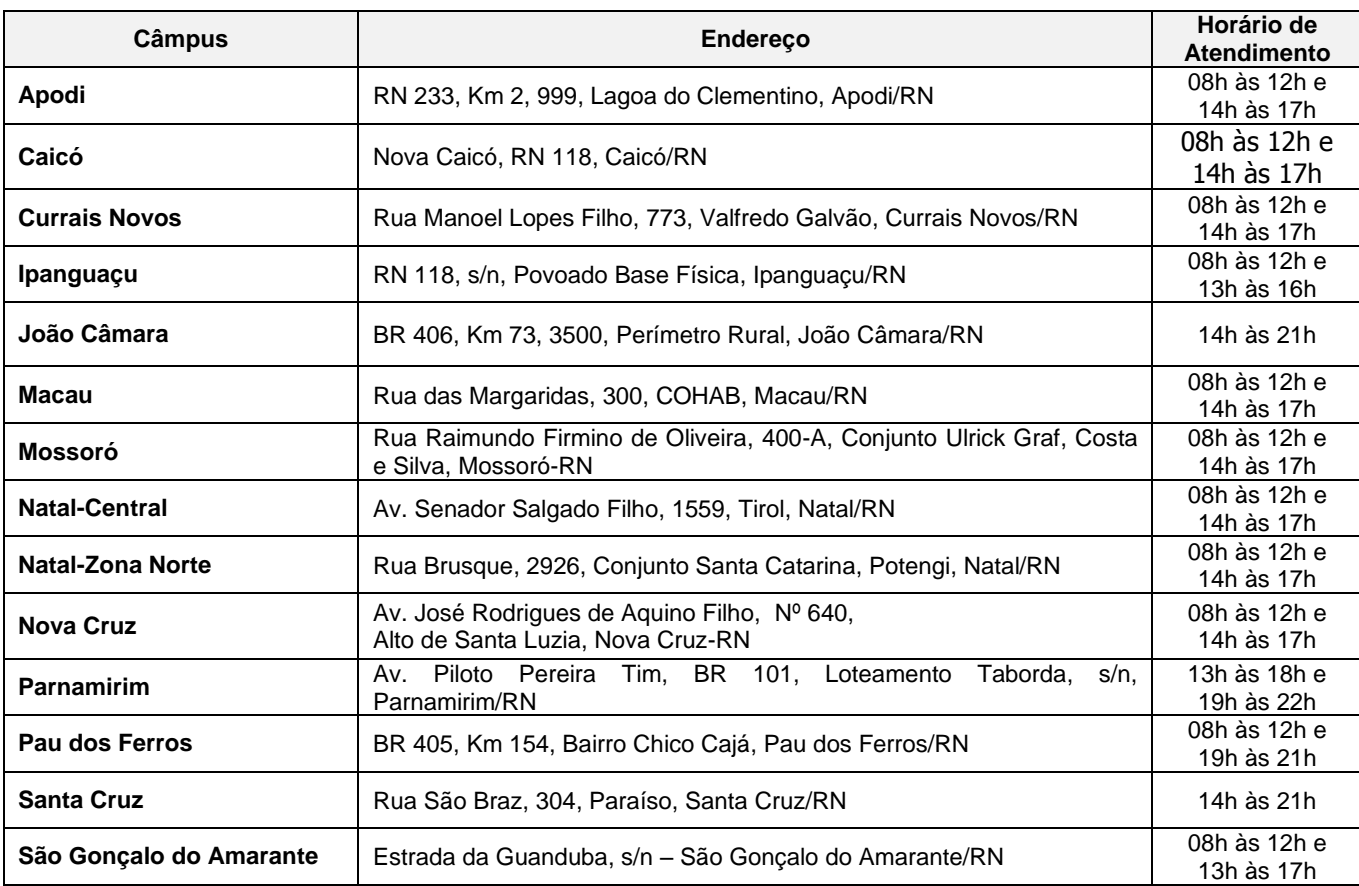